# 6. データ構造

プログラミング・データサイエンス I

2024/5/16

## 1 今日の目的

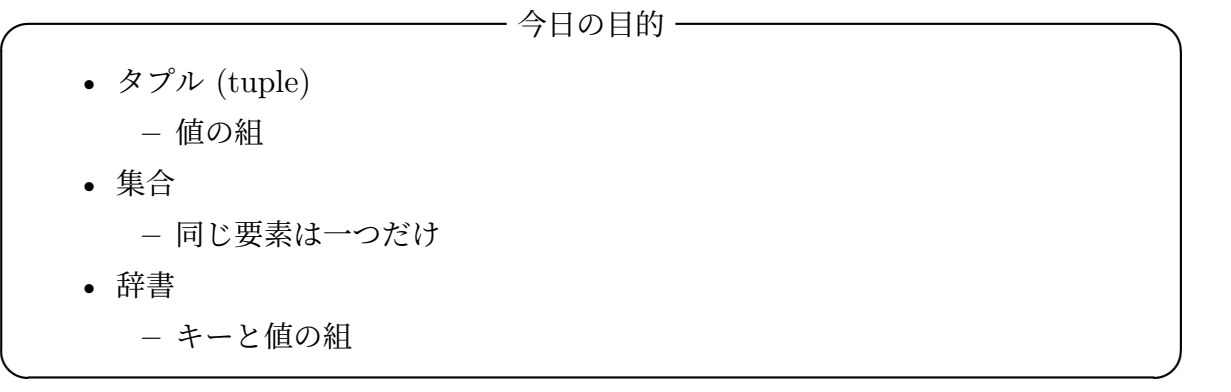

前回は、リストという、データが一次元的、鎖状に繋がったデータ構造を扱いました。 重要な点は、番号でリストの要素を管理していることでした。

Python では、そのほかに、タプル、集合、辞書というデータ構造を標準で使うことが できます。それぞれで、使用する括弧の種類が異なることに注意してください。

使用する例題は、前回に配布しています。

# 2 タプル: Tuples

### 2.1 タプル: Tuples

 $\rightarrow$  タプル: Tuples -

- 値の組を柔軟に作る
- 要素の追加はできる
- 一旦作成したタプルの要素は変更できないことに注意
- 括弧は省略できる

 $\qquad \qquad$ タプル (tuple) は、他のプログラミング言語ではあまり見かけない特色あるデータ構造

です。いくつかの値をまとめて扱いたいときに使います。特に、後で扱う関数において、 複数の値を戻すときに重宝します。なお、一旦作成したタプルの要素を変更することはで きません。tuples.ipynb を見ながら進めましょう。

タプルでは、() という括弧を使いますが、この括弧を省略することも可能です。ソー スコード 2.1 では、二つの要素からなるタプルを生成した後に、一つ要素を追加していま す。ソースコード 2.2 では、括弧を省略しています。また、保存したデータを三つに分け ています。

ソースコード 2.1 簡単なタプル

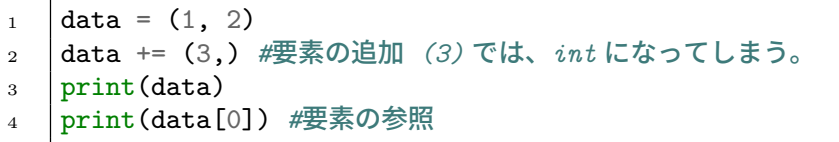

#### ソースコード 2.2 簡単なタプル: 括弧の省略

- $_1$  data = 1, 2, 3
- 2  $\vert$  print (data)
- $3 \mid a, b, c = data$
- $4 \text{ print}(a, b, c)$

#### 2.2 タプルの操作

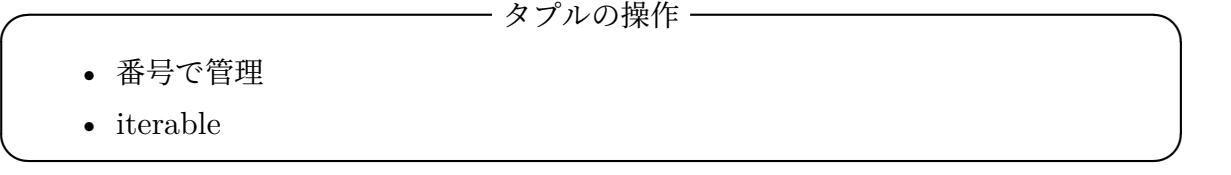

タプルは、その要素を番号で扱うことが可能です。ソースコード 2.3 では、1 行目で定 義した文字列のタプルに対して、2 行目 3 行目では、一つ一つプリントしています。タプ ルの要素には番号がついている、つまり iterable なオブジェクトですから、for ループで 扱うことができます。一方、6 行目では、enumerate を使って、インデクスと対応する要 素をタプルにして、取り出している。

ソースコード 2.3 タプルの操作

```
1 colors=('green', 'red', 'blue', 'yellow', 'orange')
2 for c in colors:
3 print(c)
4
5 for i,c in enumerate(colors):
6 print(f'{i} : {c}')
```
### 2.3 タプルとリスト

━━━ タプルとリスト ━

- タプルをリストの要素にできる
- リストをタプルの要素にできる

タプルに限らず、様々なデータ構造は、相互に入れ子にして使うことができます。ソー スコード 2.4 では、results というリストの各要素がタプルになっています。

 $\Box$ 

7 行目の for ループを見てください。results というリストの各要素は二つの要素を 持つタプルです。そこで、そのタプルの二つの要素を name と result という変数として 受け取っています。8 行目では、それぞれを印刷します。

ソースコード 2.4 タプルがリストの要素になる例

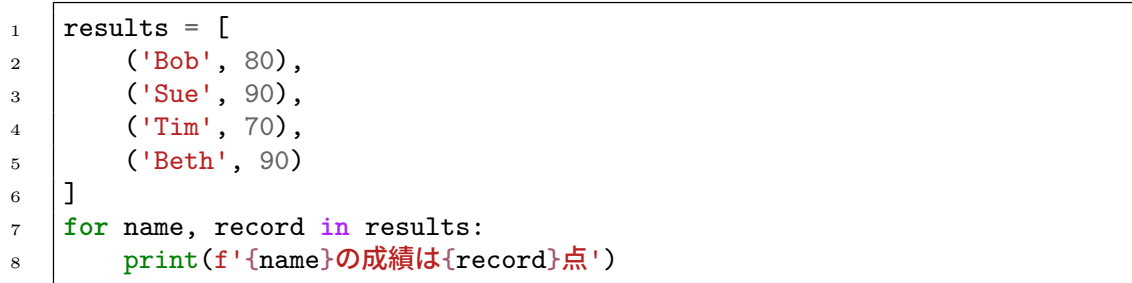

ソースコード 2.5 では、リストの中に、文字列とリストを要素とするタプルが入ってい る例です。リストの要素は、色の文字列と、対応する RGB 値です。

ソースコード 2.5 リストがタプルの要素になる例

```
\vert colors2 = [
2 ('red', [255, 0, 0]),
3 \mid ('green', [0, 255, 0]),
4 ('blue', [0, 0, 255]),
5 ('yellow', [255, 255, 0]),
6 ('orange', [255, 165, 0])
7 \vert 18 for c, rgb in colors2:
9 print(f'{c}={rgb}')
```
### 2.4 名前付きタプル

タプルとその要素が何を表しているかがわかると、プログラムが読みやすくなります。 それを可能とするのが、名前付きタプル (named tuple) です。

ソースコード 2.6 名前付きタプルの例

```
1 from typing import NamedTuple
2
3 class Point(NamedTuple):
4 x: float
5 y: float
6
7 \quad \text{origin} = \text{Point}(0, 0)\text{sum} \text{min} = Point(1, 0)
9 | yUnit = Point(0, 1)10 |p = Point(10, 5)11 \vert print(p)
_{12} print(p.x, p.y)
```
namedTuples.ipynb の中の一つの例をソースコード 2.6 に示します。これは、2 次元 面内の一つの座標点を想定した例です。3 行目で、Point という型を定義しいます。その 要素は x と y で、それぞれ float 型です\*1。

要素を指定する際には、番号ではなく、12 行目のように、要素についた名前で指定する ことができます。

<sup>\*1</sup> 型の指定は、次回に説明します。

## 3 集合: Sets

# 3.1 集合: Sets

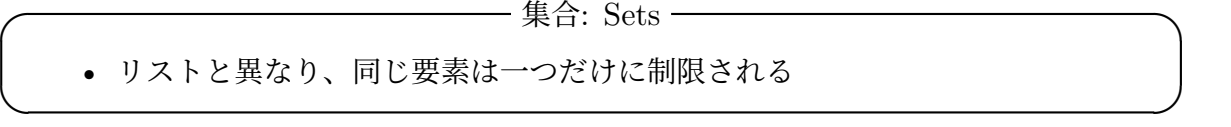

集合はリストと似ていますが、大きな違いがあります。同じ要素を複数入れることがで きません。使用する括弧は{}です。また、リストと異なり、要素に番号が付いていません。 sets.ipynb を開いてください。ソースコード 3.1 では、3 つの色の名前が入った colorSet に、2 行目で要素を追加しています。4 行目は、要素を指定して、削除してい ます。

5 行目の for ループでは、どのような順序で各要素が出てくるかを指定することはでき ない点に注意してください。7 行目の pop() は、要素を一つ取り出し、集合からその要素 を削除します。pop() では、削除する要素を指定することはできません。

#### ソースコード 3.1 集合の例

```
_1 colorSet = {'red', 'green', 'blue'}
2 colorSet.add('yellow')
3 print(colorSet)
4 colorSet.remove('blue')
5 for c in colorSet:
6 print(c)
7 \mid c = \text{colorSet.pop}()8 \vert print(c)9 | print(colorSet)
```
### 3.2 集合の操作: Operation of sets

—— 集合の操作: Operation of sets —

- set(): 空の集合を作る
- add(要素): 要素を追加
- remove(要素): 要素を削除
- pop(): 要素を削除
	- **–** 削除する要素を指定できない
- clear(): 全ての要素を削除

集合の要素に対する基本的な操作をまとめておきます。ソースコード 3.2 を見てくださ い。3 行目から 5 行目では、新しい要素を add() を使って追加しています。7 行目では要 素を指定して、remove() を使って削除しています。9 行目では、一つの要素を取り出し ています。pop() では、要素を指定できないことに注意が必要です。

 $\Box$ 

ソースコード 3.2 集合の操作

| $\mathbf{1}$   | setB=set()#空の集合を生成       |
|----------------|--------------------------|
| $\overline{2}$ | print (setB)             |
| 3              | setB.add('orange')       |
| $\overline{4}$ | setB.add('yellow')       |
| 5              | setB.add('blue')         |
| 6              | print (setB)             |
| $\overline{7}$ | setB.remove('blue')      |
| 8              | print(setB)              |
| -9             | $ c = \text{setB.pop}()$ |
| 10             | print(c)                 |
| 11             | print (setB)             |
|                |                          |

### 3.3 集合の演算

- 集合の演算 -

- 集合の和: |または union() メソッド
- 集合の共通部分: &または intersection() メソッド
- 集合の差: -

✒ ✑

Python の集合には、もう一つ重要な操作があります。数学で出てくる集合の演算に対 応する操作です。

 $\Box$ つの集合の和は、いずれかの集合の要素であるものの集合を作ります。 $x \in A$ は、要 素  $x$  が集合  $A$  の要素であることを表しています。また、 $a \vee b$ は、二つの論理値 $a \triangle b$ の 論理和 (or) を表しています。

$$
A \cup B = \{x \mid x \in A \lor x \in B\}
$$
\n
$$
(3.1)
$$

set1 と set2 では、red が共通ですから、和集合は 5 色を要素として持ちます。和集合 の演算は union() か|という記号を使います。

二つの集合の共通部分は、二つの集合の共通である要素であるものの集合を作ります。  $a \wedge b$ は、二つの論理値 $a \geq b$ の論理積(and)を表しています。

$$
A \cap B = \{x \mid x \in A \land x \in B\}
$$
\n
$$
(3.2)
$$

set1 と set2 では、red が共通ですから、共通部分は red のみを要素として持ちます。共 通部分の演算は、intersection() か&という記号を使います。

集合の差は馴染みがないと思います。

$$
A \setminus B = \{x \mid x \in A \land x \notin B\}
$$
\n
$$
(3.3)
$$

A の要素であって、かつ B の要素でないものの集合です。Python では-を使って求め ます。

#### ソースコード 3.3 集合の演算

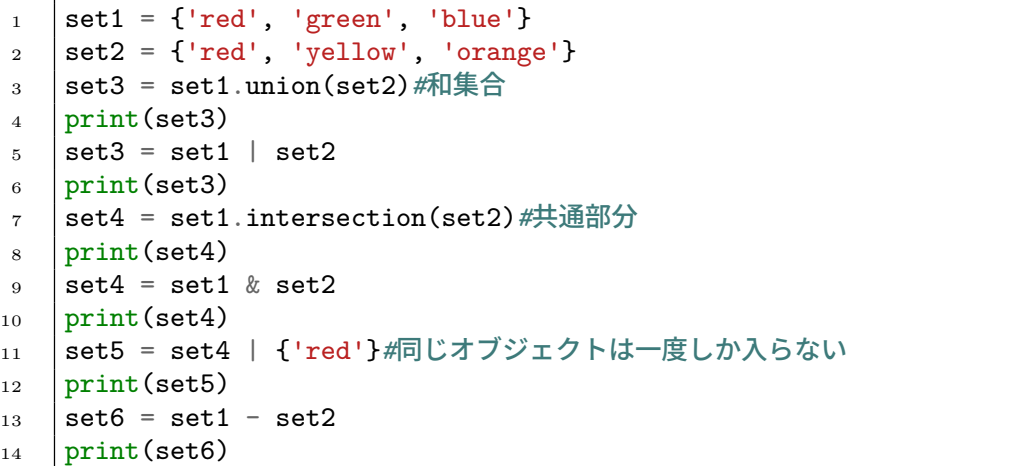

#### 3.4 集合の比較

集合の比較には、これまでも出てきた==を使う場合と is を使う場合があります。二つ の集合の内容が等しいかを判定するのは==です。二つの集合が同じオブジェクトであるか を判定する場合には is を使います。ソースコード 3.4 では、すでに出てきている set3 と新たに定義した colors を二つの方法で比較しています。結果を予想しましょう。

ソースコード 3.4 集合の比較

```
_1 colors = {'red', 'green', 'yellow', 'blue', 'orange'}
2 print(colors == set3)
3 print(colors is set3)
```
また、集合の包含関係を調べる issuperset() と issubset() があります。

#### 3.5 変更できない集合

── 変更できない集合 ―

• frozenset() で生成すると変更できない

要素を変更できない集合を作成することも可能です。ソースコード 3.5 では、リストか ら変更できない集合を作っています。3 行目で無理に変更しようとすると、エラーが発生 します。予めエラーとなることが分かっているので、この例では、例外処理のコードを入 れています。

 $\Box$ 

```
ソースコード 3.5 変更できない集合
```

```
1 setC = frozenset(['apple','orange'])#変更できない集合
2 \mid \text{try}:3 setC.add('banana')#要素を追加しようとすると、エラーとなる
4 except Exception as e:
5 print(e)
```
課題 **3.1** 集合に対する de Morgan の法則を確かめましょう。二つの集合 A と B は、

共に集合 W の部分集合とします。

$$
A \subseteq W, \ B \subseteq W
$$

この時、de Morgan の法則ば以下のようになります。 $\bar{A}$  は補集合です。

$$
\overline{A \cup B} = \overline{A} \cap \overline{B}
$$

$$
\overline{A \cap B} = \overline{A} \cup \overline{B}
$$

 $W = \{k \mid k \in N, k \le 10\}, A = \{k \mid k\%2 = 0, k \in W\}$  および  $B = \{k \mid k\%3 = 0, k \in W\}$ W} として確かめなさい。全体集合が定義されているので、補集合は、差集合で定義でき ることに注意しなさい。

### 4 辞書: Dictionaries

#### 4.1 辞書: Dictionaries

– 辞書: Dictionaries -

• 鍵 (key) と値 (value) の対応関係を保持

• 他のプログラミング言語と呼び名が違う

python の辞書は、名前の付け方としてわかりにくいものです。キー (鍵) になるもの と、対応する値 (value) を組を保持します。辞書が、単語とその意味の組を保持している ことと対応しています。他のプログラミング言語では、連想配列や写像と呼ぶことがあり ます。

 $\Box$ 

使用する括弧は{}ですが、キーと値の間にコロン: を打ちます。リストで要素に番号が キーとしてついていたものが、辞書では文字列などをキーとして自由につけられると考え ても良いでしょう。

dictionaries.ipynb を開けてください。ソースコード 4.1 では、airports という辞 書は、アルファベット 3 文字からなる空港のコードをキーに、対応する空港名を値として 保持しています (1 行目)。6 行目と 7 行目では、羽田空港と新千歳空港を新たに登録して います。

9 行目の for ループでは、キーを一つ一つ取り出し、10 行目で空港名とコードを印刷し ています。

辞書からは、キーの一覧と値の一覧をそれぞれ取り出すことができます。ソースコー

ソースコード 4.1 辞書型の例

```
1 | airports = {'HSG': ' 佐賀有明空港',
 \overline{2} \overline{2} \overline{1} \overline{1} \overline{1} \overline{1} \overline{1} \overline{1} \overline{1} \overline{1} \overline{1} \overline{1} \overline{1} \overline{1} \overline{1} \overline{1} \overline{1} \overline{1} \overline{1} \overline{1} \overline{1} \overline{1} \overline{1} \overline{1} \overline3 | CTS': '新千歳空港'
 4 }
 5
 6 airports['HND'] = ' 羽田空港' #新しい組の追加
 7 airports['HSG'] = ' 九州佐賀国際空港' #キー HSG に対応した値の変更
 8
 9 for key in airports:
10 print(f'{airports[key]}のコードは{key}')
```
ソースコード 4.2 辞書型の例

```
1 print(airports.keys())
2 print(airports.values())
3 for airportname in airports.values():
4 print(airportname)
```
ド 4.2 では、airports という辞書から、そのキー (keys()) と値 values() を取り出し ています。

#### 4.2 辞書の活用例

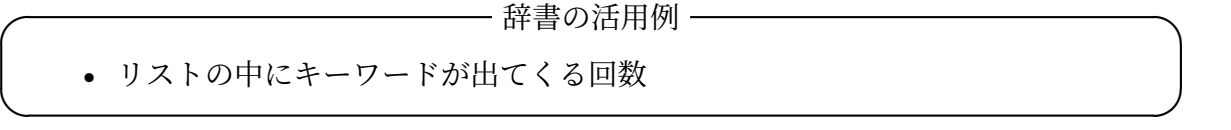

辞書の利用例を見ましょう。ソースコード 4.3 を見てください。リスト flights は、 利用した空港のコードのリストです。利用した空港の回数、つまり flights の中の空港 コードの出現回数を数えましょう。辞書型オブジェクト flightFreq は、空港コードと、 そのコードの出現回数を対応付けています。

for ループで、flights から一つ一つ空港コードを取り出し、そのコードが flightFreq にあれば、出現回数を一つ増やします。一方、flightFreq になければ、新しいエント リーを辞書に作っています。

応用例として、テキストから単語の出現回数を数える、あるいは Web のアクセスリス トから、どのページが何回アクセスされたかを数える、ようなものが考えられますね。

ソースコード 4.3 利用した空港の回数を数える

```
1 #利用した空港のリスト
_2 | flights =['HSG', 'HND', 'FUK', 'CTS', 'HND', 'HSG',
3 'FUK', 'NGO', 'FUK', 'FUK', 'CTS', 'FUK',
4 'HSG', 'HND', 'FUK', 'KMQ', 'FUK', 'CTS']
5 flightsFreq = dict() # 利用した回数の dictionary
6 for f in flights: #flights の各要素
7 if f in flightsFreq.keys(): #空港名が既に登録されている場合
8 flightsFreq[f] += 1
9 else:
10 flightsFreq[f] = 1
11 print(flightsFreq)
```
### 5 課題

quiz2.ipynb の課題です。 二つの集合の排他的和 (XOR) は

$$
X \text{ XOR } Y = (X \cup Y) \setminus (X \cap Y) \tag{5.1}
$$

は、X または Y のどちらか一方のみに含まれる要素の集合である。python では、XOR は 演算子^で行うことができる。

set1 と set2 に対して、式 (5.1) の両辺をそれぞれ計算して確認しなさい。

```
_1 set1 = {'red','green','blue'}
2 \left| \text{set2} = \{ \text{'red}', \text{'} yellow', \text{'} orange' \} \right|
```
## 6 次回

プログラムを効率的に書くには、一度書いたプログラムを再利用できることが重要で す。自分用の処理を関数として定義します。次回は、教科書 10 章の内容です。